Vínculos de acceso directo rotos en el menú Inicio después de la actualización de Secure Client(Secure Endpoint) a 8.0.X que se ejecuta con AnyConnect 4.X.X en Windows  $\overline{\phantom{a}}$ 

# Contenido

Introducción Problemas identificados Solución Aternativa Solución alternativa 1: Solución alternativa 2:

## Introducción

Este documento describe un problema conocido con la actualización de Secure Client 8.0.1.x a través de Secure Endpoint Cloud mediante el cambio de política cuando se implementa con el cliente Cisco AnyConnect versión 4.x

## Problemas identificados

Durante la implementación de Secure Endpoint 8.0.1 a través de AMP Cloud - Policy sync., los terminales con la versión 4.x de AnyConnect pueden enfrentarse a un problema con el acceso a la aplicación VPN de AnyConnect a través del menú Inicio de Windows, ya que ambos enlaces de acceso directo abrirían la aplicación Secure Client.

#### Actualización anterior:

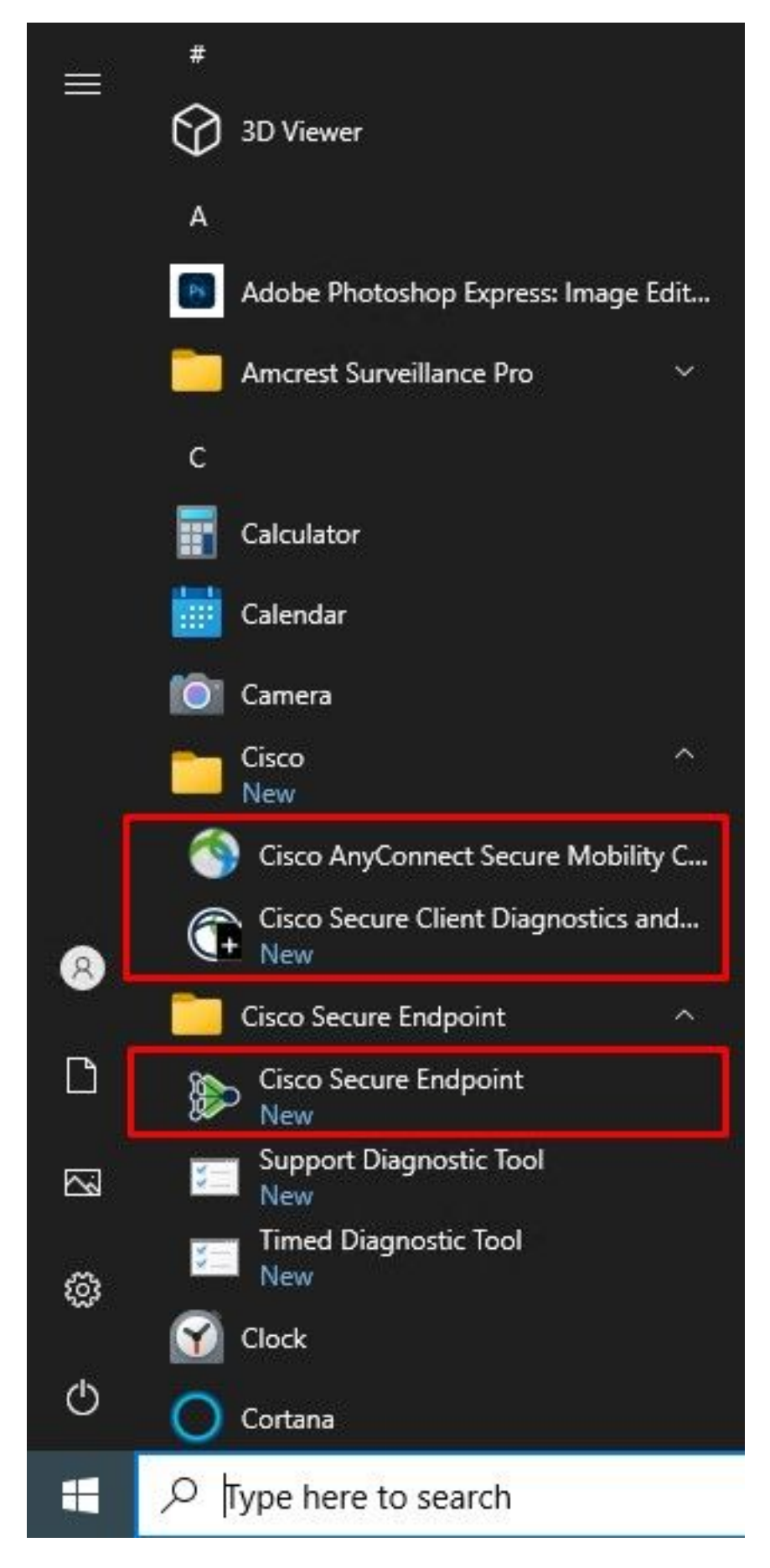

Después de la actualización:

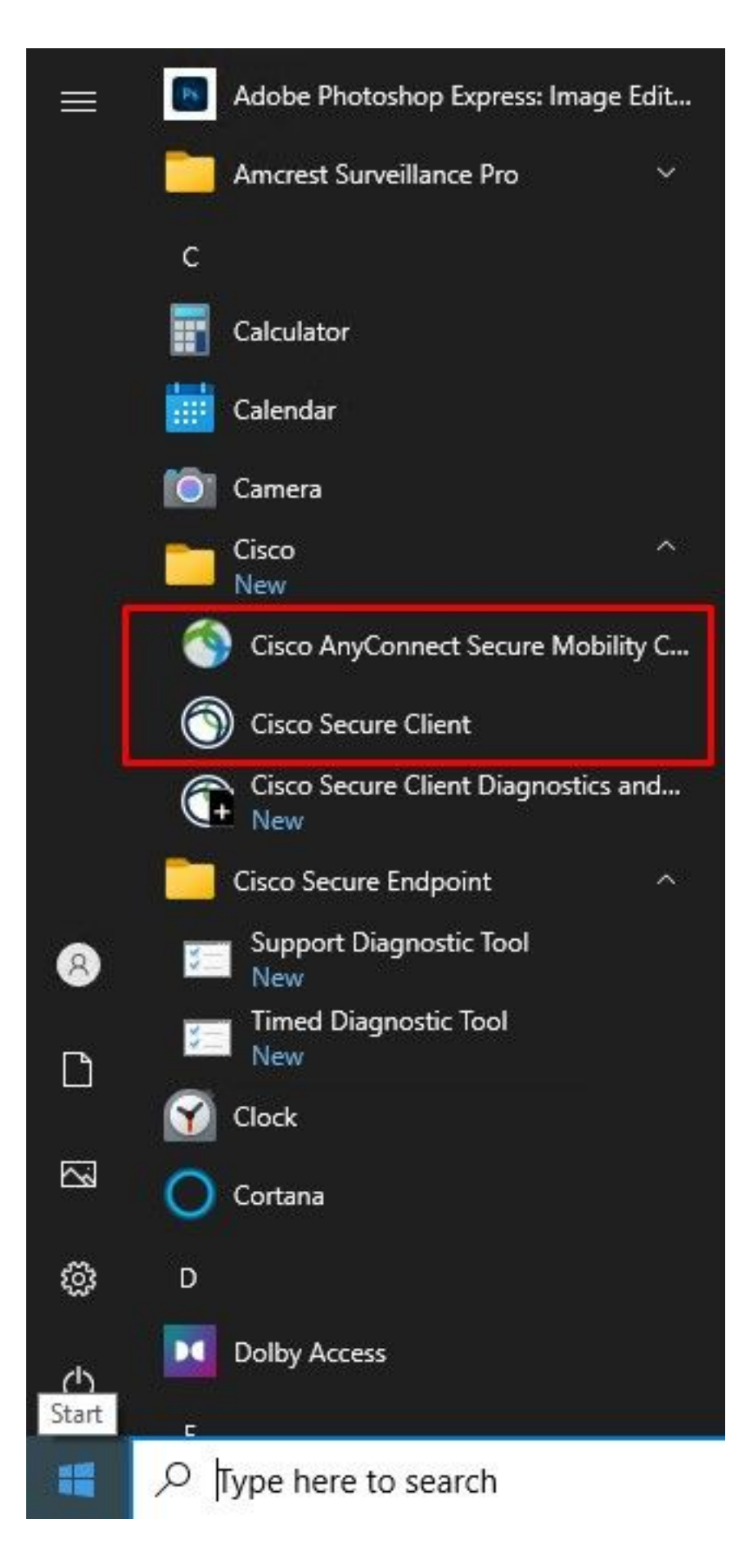

Nota: La funcionalidad de la aplicación AnyConnect no se ve comprometida y sigue funcionando según lo diseñado. A continuación, busque soluciones alternativas conocidas.

Se nos informa de este problema aquí: ID de bug de Cisco [CSCwc59031](https://bst.cloudapps.cisco.com/bugsearch/bug/CSCwc59031)

# Solución Aternativa

### Solución alternativa 1:

La aplicación AnyConnect se puede abrir a través de la barra de herramientas del menú de la esquina derecha haciendo clic con el botón derecho en "Abrir AnyConnect" también una vez que lo haga, el comportamiento cambiará y ahora ambos accesos directos en el menú de inicio solo abrirán la aplicación AnyConnect.

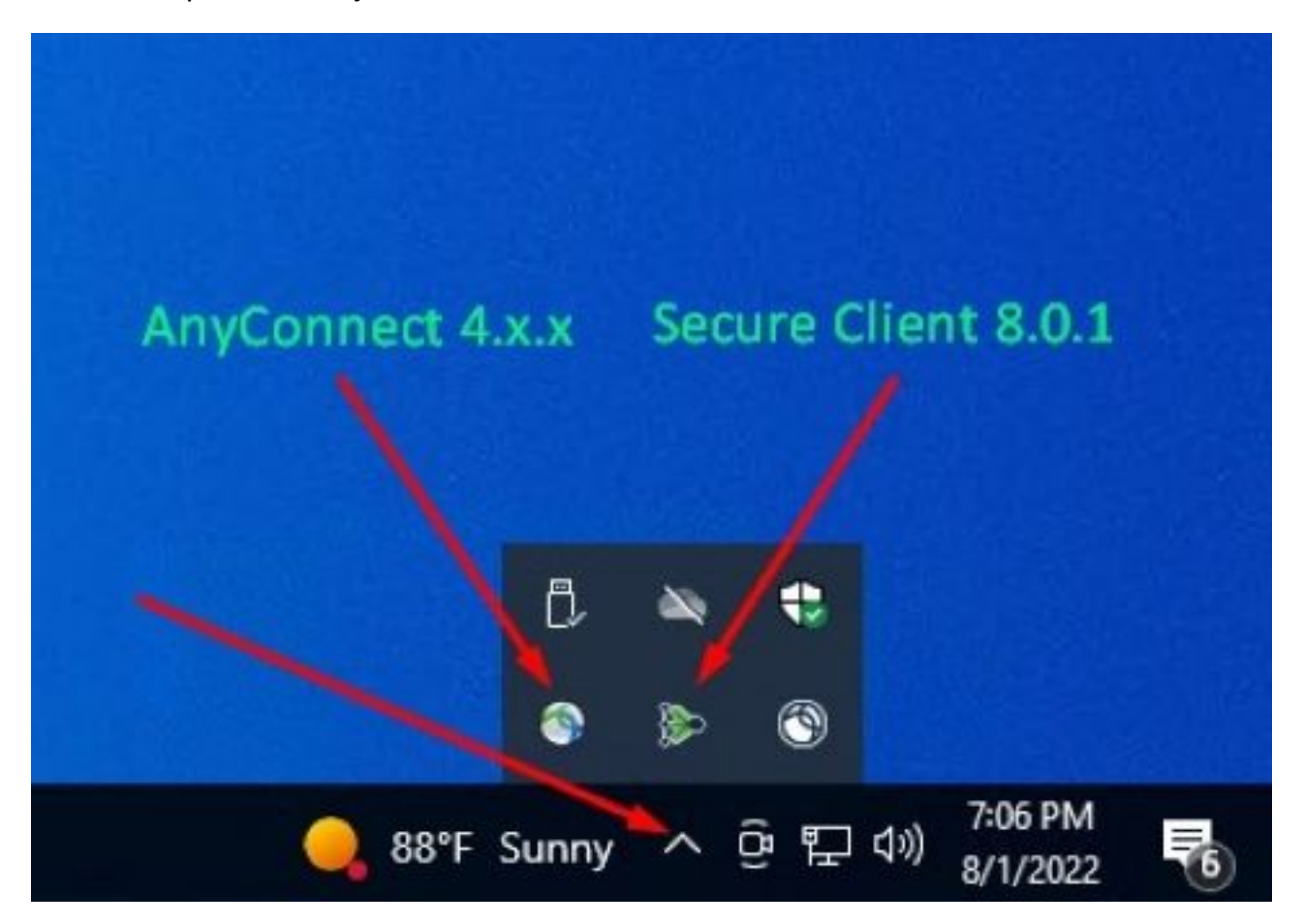

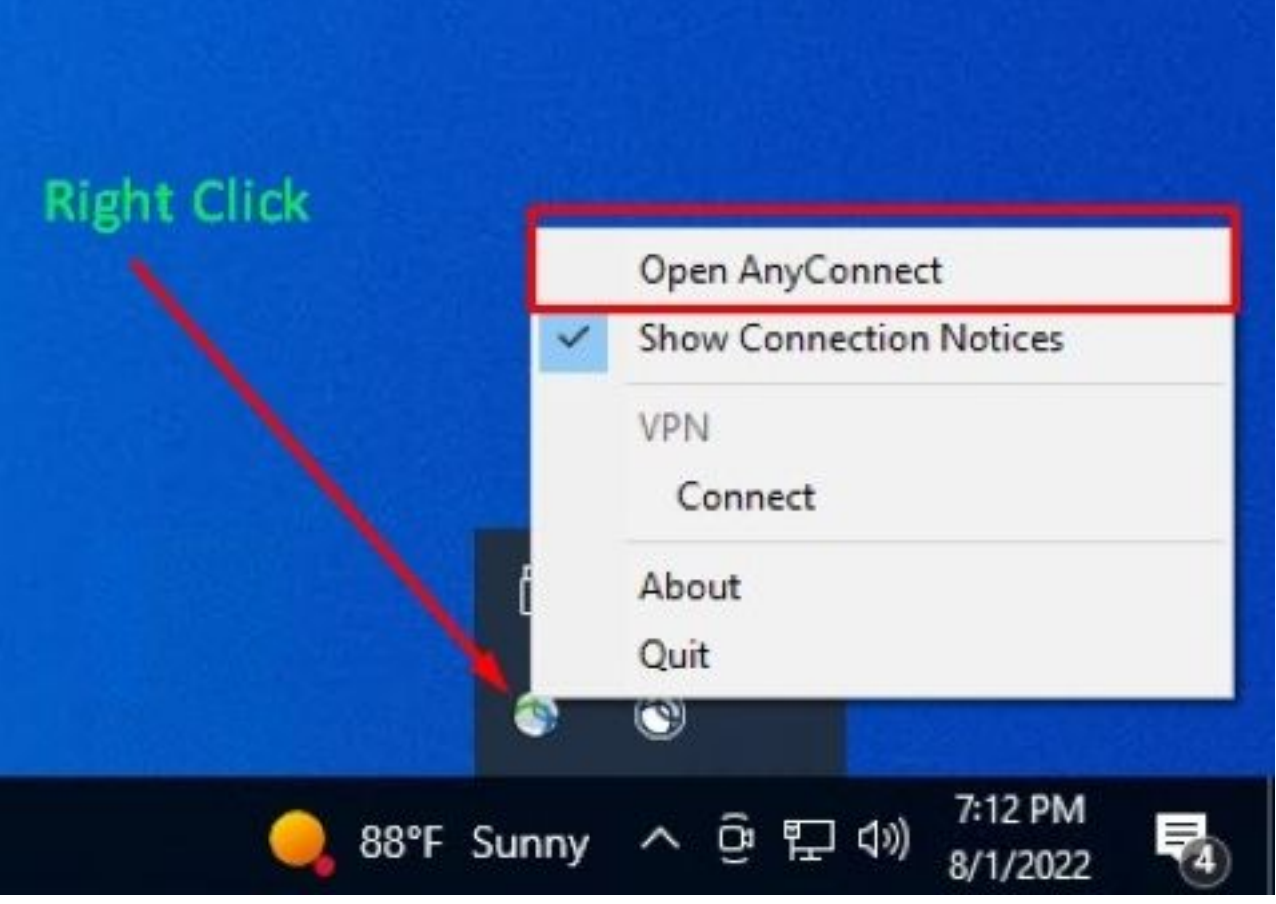

Puede utilizar esta solución alternativa siempre y cuando la interfaz de usuario de Secure Client no se reinicie, ya que esto revertiría el comportamiento a los enlaces de acceso directo para iniciar la aplicación de terminal seguro.

### Solución alternativa 2:

La otra solución alternativa posible que esencialmente solucionará este problema es actualizar AnyConnect Client a la versión 5.x, ya que esta versión introduce la Interfaz de aplicación de cliente seguro para AnyConnect Client.

Notas de la versión: [https://www.cisco.com/c/en/us/td/docs/security/vpn\\_client/anyconnect/Cisco-](/content/en/us/td/docs/security/vpn_client/anyconnect/Cisco-Secure-Client-5/release/notes/release-notes-cisco-secure-client-5-0.html)[Secure-Client-5/release/notes/release-notes-cisco-secure-client-5-0.html](/content/en/us/td/docs/security/vpn_client/anyconnect/Cisco-Secure-Client-5/release/notes/release-notes-cisco-secure-client-5-0.html)

![](_page_5_Picture_11.jpeg)

**Nota:** Se recomienda revisar todos los cambios y la información de compatibilidad para la versión Secure Client 5.x antes de planificar una actualización